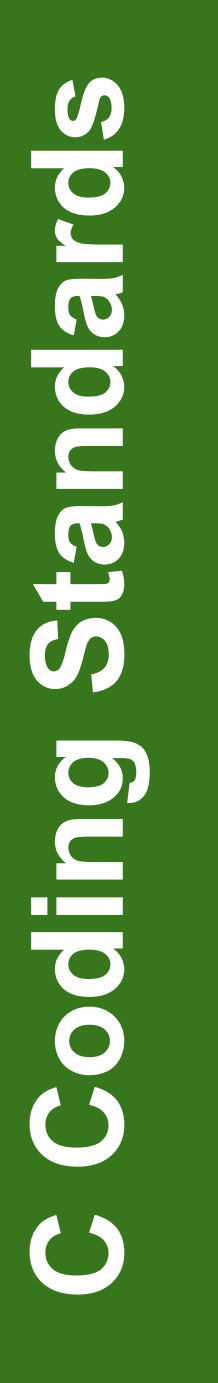

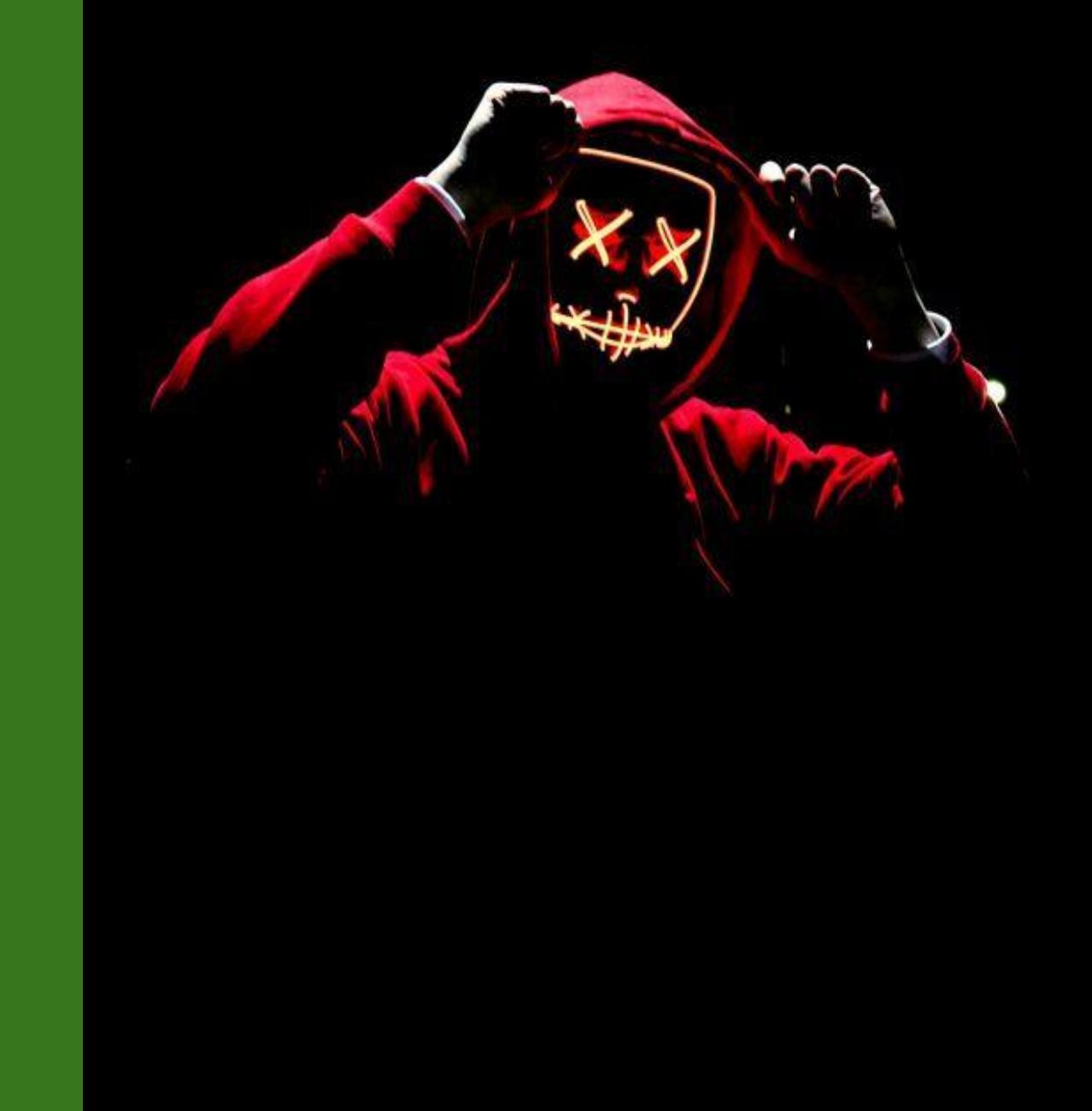

#### **www.robopathshala.com**

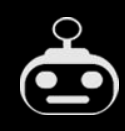

#### **@alokm014**

Coding rules and guidelines ensure that software is:

- **Safe**: It can be used without causing harm.
- **Secure**: It can't be hacked.
- **Reliable**: It functions as it should, every time.
- **Testable**: It can be tested at the code level.
- **Maintainable**: It can be maintained, even as your codebase grows.
- **Portable**: It works the same in every environment.

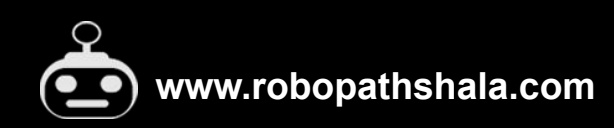

### **Why Apply Coding Standard?**

There are four key benefits of using coding standards:

- Reduce Code Bugs
- **Improve Code Readability**
- **Ease Code Review process**
- Easy to Maintain
- Cost Efficient

**www.robopathshala.com**

### **General Principles**

- Explicit is better than implicit.
- Be consistent.
- It is easier to prevent a bug than to find it and fix it.
- Write as if you are writing for someone else to use and maintain code.
- Use C99.
- Avoid proprietary compiler language keyword extensions.
- Avoid complicated statements.
- Use 4 spaces per indent level.

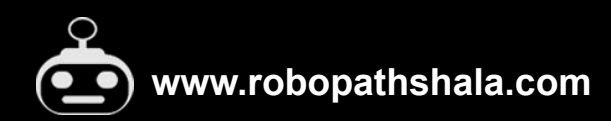

### **What : Line Width**

### **How?**

All lines must be limited to 80 characters.

### **Why?**

1080p is still one of the most popular resolutions for monitors and it just so happens that with most code editors you can comfortably fit 2 code windows at 80 characters side by side, and even have room for a sidebar if you like that sort of thing.

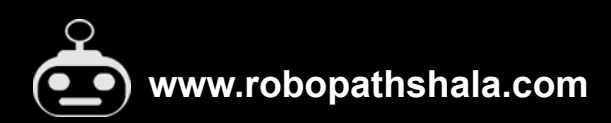

#### **What : Indentation**

### **How?**

#### Indent level is 4 spaces.

### **Why?**

#### Greatly improves readability.

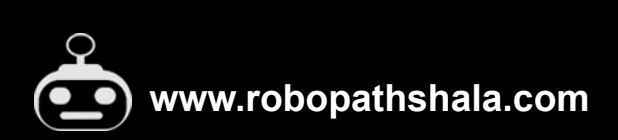

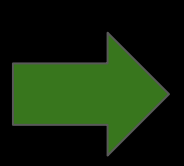

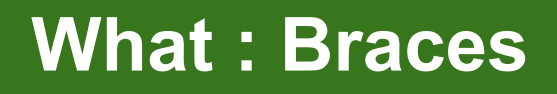

Braces must surround each code block, even single line blocks and empty blocks.

### **Why?**

This prevents bugs when near by code is changed or commented out.

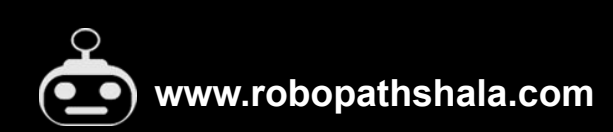

### **What : &&, ||**

### **How?**

Unless it is a single identifier each operand of logical AND and logical OR shall be surrounded by parentheses.

### **Why?**

Do not depend on C operator precedence rules, those who maintain the code in the future might miss this.

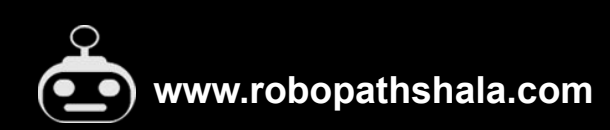

#### **What : static**

### **How?**

'static' should be used to declare all variables and function that are unused outside of the modules in which they are declared

## **Why?**

This reduces bugs.

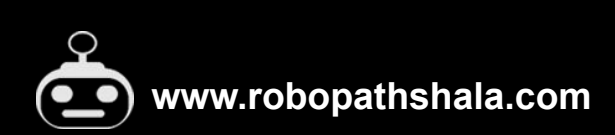

### **What : volatile**

#### **How?**

- It should be used to declare global variables accessible by interrupt service.
- It should be used to declare pointer to a memory-mapped I/O peripheral register set.
- It should be used to declare a global variable accessible by multiple threads.
- 'volatile' should be used to declare delay loop counters.

## **Why?**

This reduces bugs

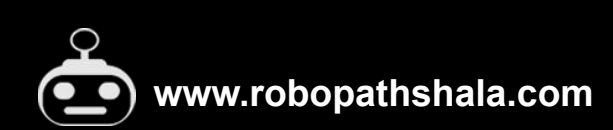

#### **What : const**

#### **How?**

- 'const' should be used to declare variables that should not change after initialization.
- It should be used as an alternative to #define for numeric constants.

## **Why?**

This reduces bugs

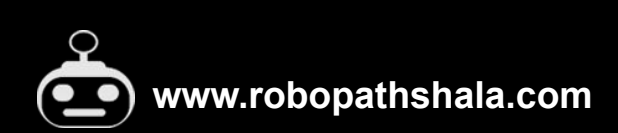

**WARNING:** Risk in changing block of code. **TODO:** Area of code still under construction. **NOTE:** Descriptive comment about why.

### **Why?**

Improves code maintainability

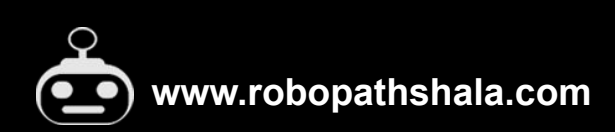

i f ((len > 0 ) && ( i t r < MAX))  $\{$ ...do something }

#### **Risky**

```
i f (len > 0 && i t r < MAX)
{ 
    ...do something 
}
```
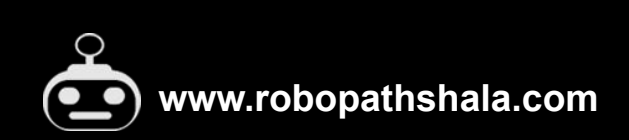

char \* x; char y;

### **Risky**

char \* x; char y;

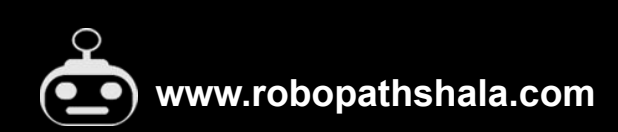

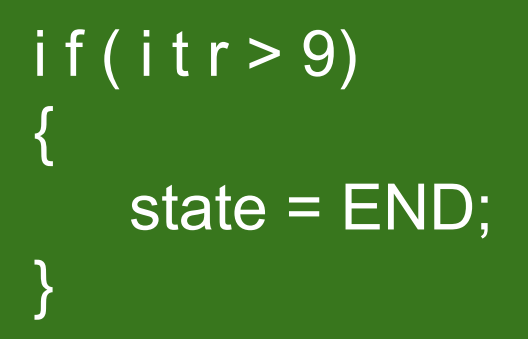

### **Risky**

#### $if (if r > 9) state = END;$

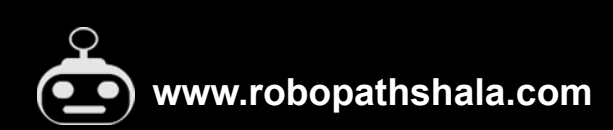

```
i f ( NULL == count)
{ 
    return true; 
}
```
#### **Risky**

```
i f ( count == NULL ) 
{ 
    return true; 
}
```
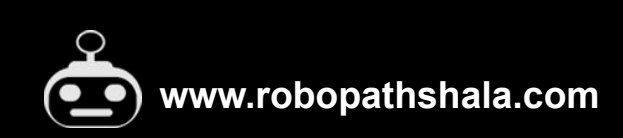

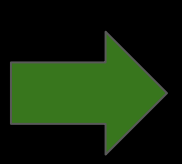

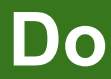

uint8\_t num;  $num = 9 + 7;$ 

#### **Do Not**

uint8\_t num;  $num = 9 + 7;$ 

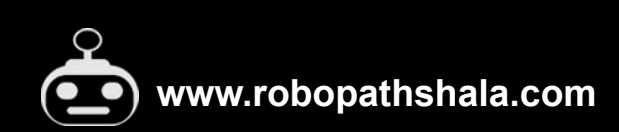

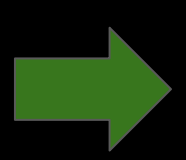

#### **Do**

#ifdef USE\_CRC32 # define MUL SIZE 152 #else # define MUL\_SIZE 254 #endif

#### **Do Not**

#ifdef USE\_CRC32 # define MUL\_SIZE 152 #else # define MUL\_SIZE 254 #endif

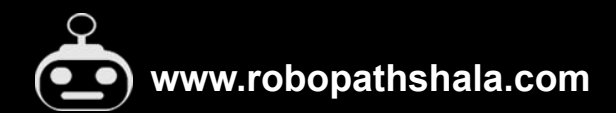

#### **Do**

inline int max( int num1, int num2)

#### **Do Not**

#### #define MAX(A, B) ((A) > (B) ? (A) : (B))

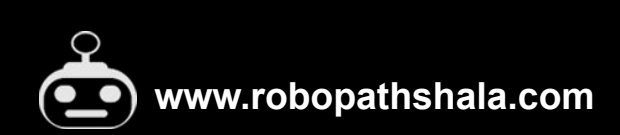

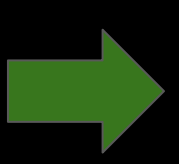

#### **Do**

```
uint8_t find_shape(uint8_t val) 
{ 
      switch(val) 
      { 
            case RECT: 
                   ...do something 
            break; 
            case TRIA: 
                   ...do something 
            break; 
            default: 
                   ...do something 
            break; 
      } 
}
```
#### **Do Not**

```
uint8_t find_shape(uint8_t val) 
{ 
      switch(val) 
      { 
            case RECT: 
            ...do something 
            break; 
            case TRIA: 
            ...do something 
            break; 
            default: 
            ...do something 
            break; 
      } 
}
```
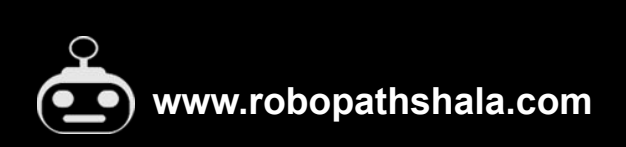

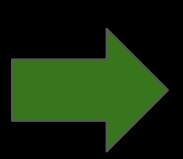

Shall be followed by one space when there is additional program text on the same line

### **Why?**

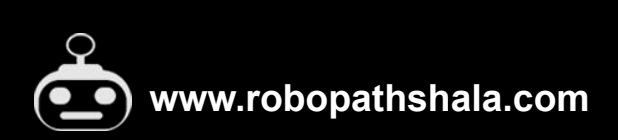

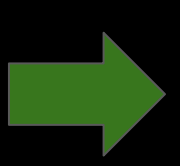

Assignment operators shall always be preceded and followed by one space

### **Why?**

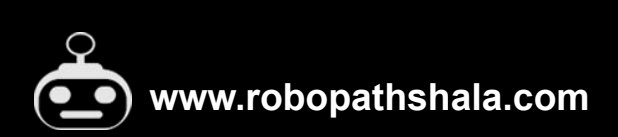

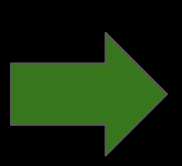

Each comma separating function parameters shall always be followed by one space

### **Why?**

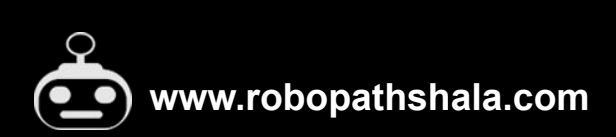

#### **What : for loop**

### **How?**

Each semicolon separating the elements of a for statement shall always be followed by one space.

### **Why?**

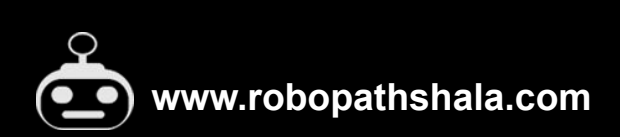

#### **What : Statements**

#### **How?**

- No line should contain more than one statement.
- Each semicolon shall follow the statement it terminates without a preceding space.

### **Why?**

Reduces bugs, Improves code readability

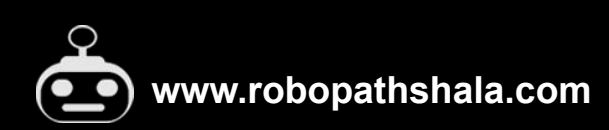

### **What : Naming**

### **How?**

Module names shall consist entirely of lowercase letters, numbers, and underscores. No spaces.

### **Why?**

#### Reduces bugs

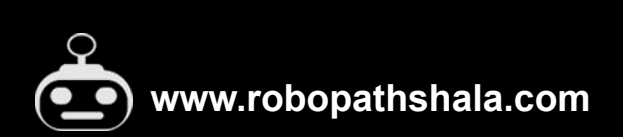

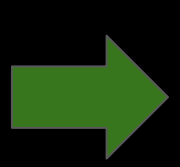

#### **What : Variable Naming**

### **Variable type Starting characters**

Global variable extending variable Pointer variable by pVar Boolean variable bVar Data Array aData[]

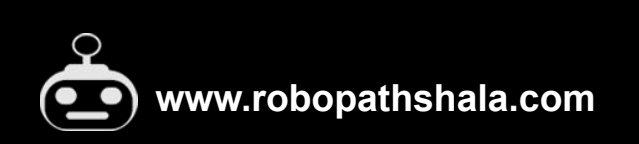

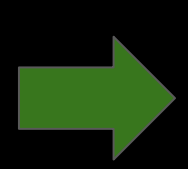

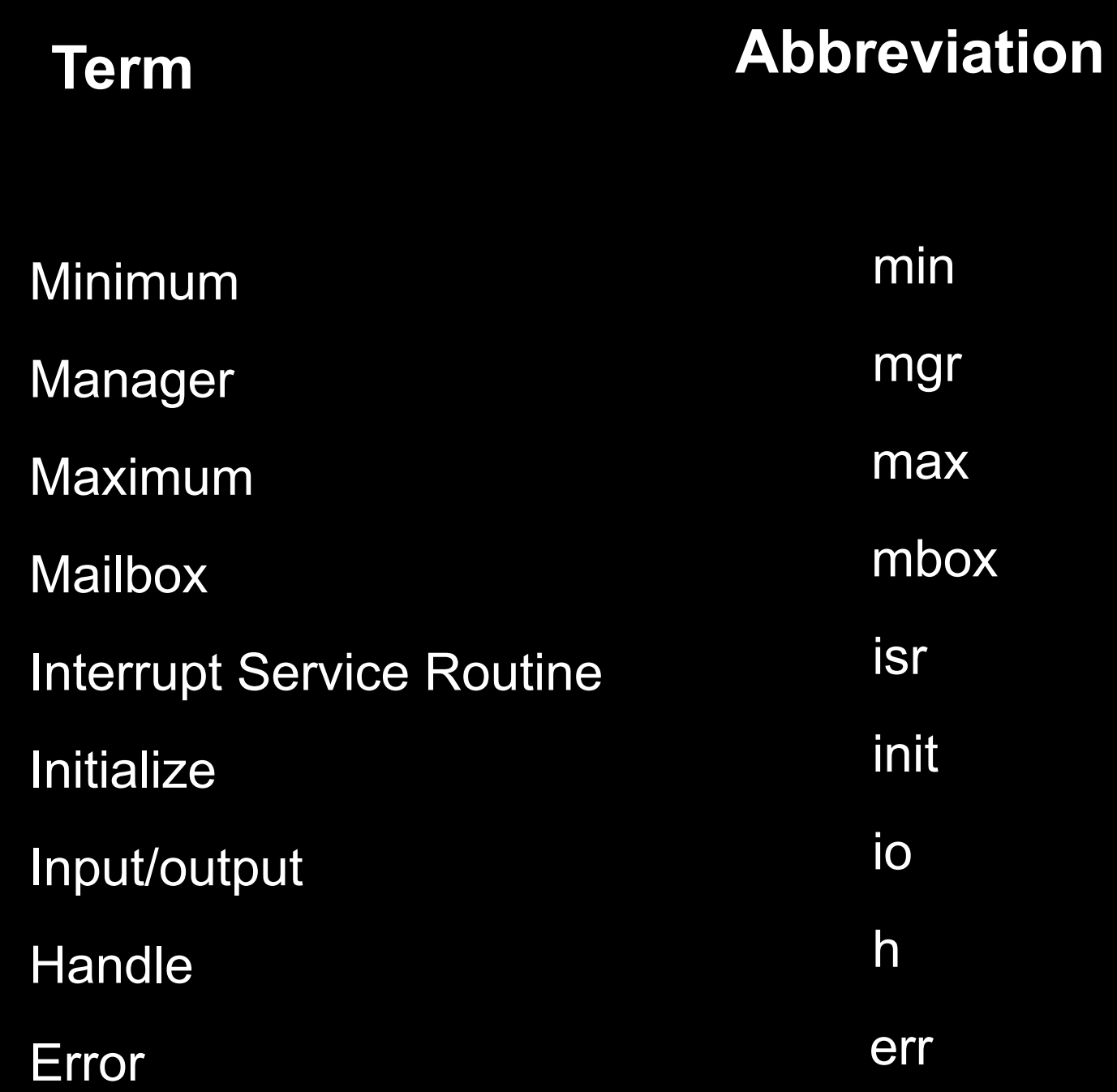

**www.robopathshala.com**  $\overline{\mathbf{C}}$ 

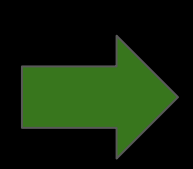

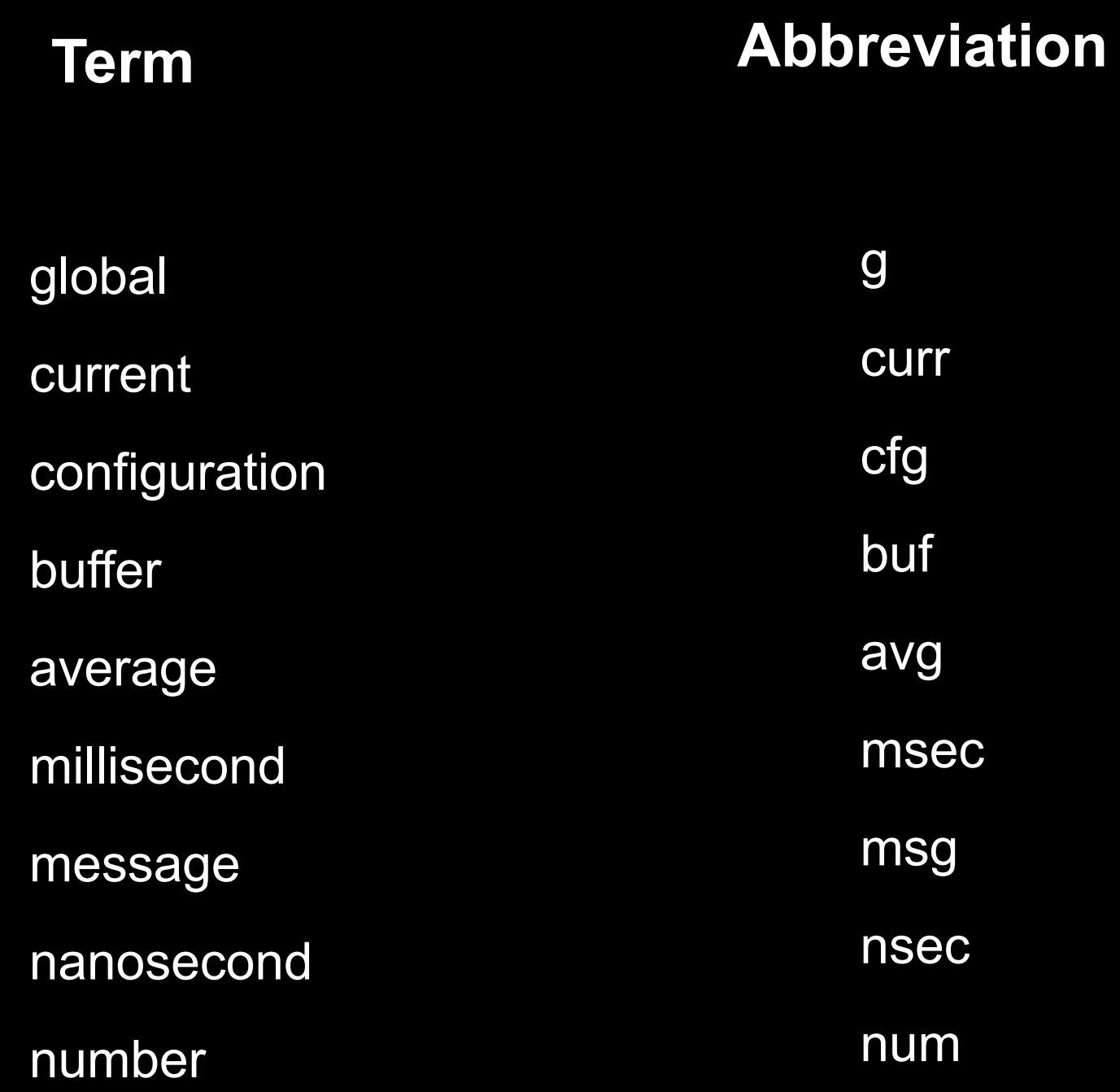

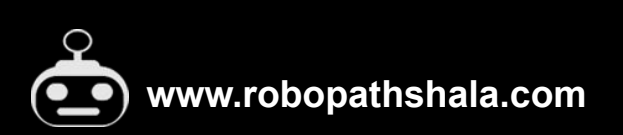

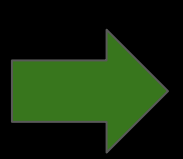

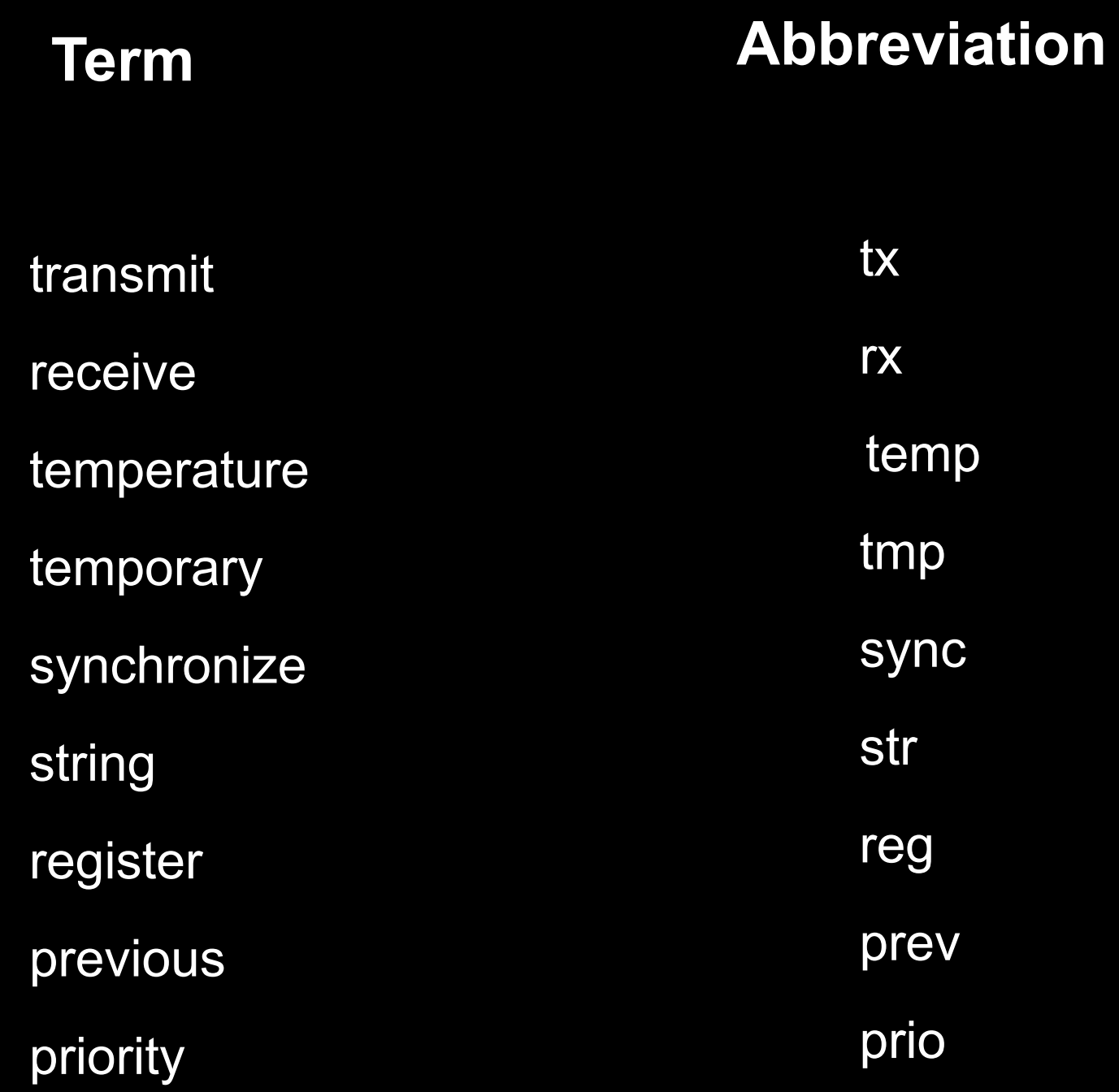

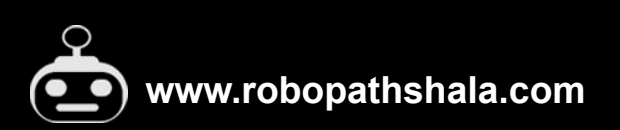

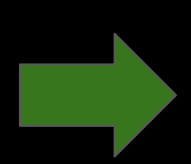

# **Do You Find It Helpful?**

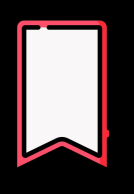

**Save the post, in case you want to see it again**

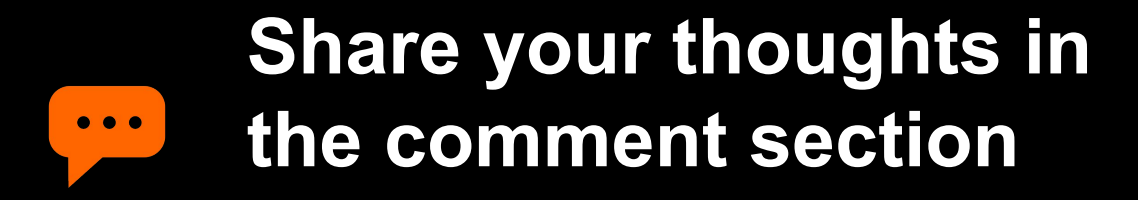

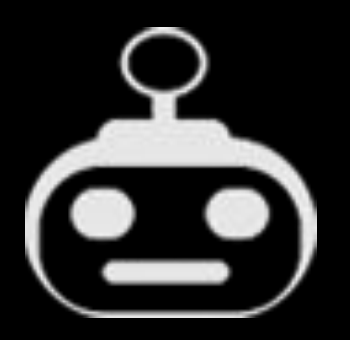

**www.robopathshala.com**

**@robo.pathshala**

**@alokm014**